Instructions for modelling of various types of Victaulic Coupling Issue 6, SEB, 15/Jul/12

These are a consolidation of the "old" instructions (given as replies to queries) and the latest info' from Victaulic.

Rigid Coupling Style-07 (for CS lines DN ≤ 12" & for SS lines DN1.5" (sch5s))

## Modelling

Coupling is rigid. Where critical e.g. local to equipment, a rigid element shall be modelled so that the small stiffening effect of the coupling is included.

Tick the "flange" tick-box, and select pressure-equivalent method, so that the summary of loads at the flanges is printed; the flanges are checked against the "old" loads; where "fail" is shown, check against the "new" or "test" loads shown above.

See example model input on page 7.

Loads for use in CS lines are for sch30 pipe in sizes 8" 10" 12" and for standard pipe in other sizes.

Rigid Coupling Style-W07 (for CS lines  $14" \leq DN \leq 24"$ )

### **Modelling**

Coupling is rigid. Where critical e.g. local to equipment, a rigid element shall be modelled so that the small stiffening effect of the coupling is included.

Note that the pressure rating is 25.0barg for all sizes.

Tick the "flange" tick-box, and select pressure-equivalent method, so that the summary of loads at the flanges is printed; the flanges are checked against the "old" loads; where "fail" is shown, check using the "new" formula shown above; assume that the axial force F is compressive.

See example model input on page 7.

Rigid Coupling Style-89 (for SS lines  $2" \leq DN \leq 12"$ )

### Modelling

Coupling is rigid. Where critical e.g. local to equipment, a rigid element shall be modelled so that the small stiffening effect of the coupling is included.

Tick the "flange" tick-box, and select pressure-equivalent method, so that the summary of loads at the . flanges is printed; the flanges are checked against the "old" loads; where "fail" is shown, check against the "new" or "test" loads shown above.

Note that the pressure rating is 13.8barg for 2" size (sch5s pipe) and 20.7barg for 3" to 12" sizes (sch10s pipe).

See example model input on page 6.

V.C. styles W07 89 are described as rigid. However, the joints are not truly rigid until pressurised. This can result in deflections or rotational creep effects in the cold condition that are not predicted by Caesar analysis. This should be considered during the design stage for the location of supports.

Flexible Coupling Style-770 (for CS lines  $26'' \leq DN \leq 42''$ )

#### Modelling

Coupling is flexible, so it extends when pressurised, and will rotate if the yield-moment is exceeded. Reminder : yield-moment =  $1.0 \times 3.14159 \times R^3 \times P$  for bending moment (each axis) Reminder : yield-moment =  $\mu$  x 3.14159 x R^3 x P for torsional moment, recommended to use  $\mu$  = 1.0 The yield-moment for bending was given by Victaulic in meeting 27/06/12; "old" was 1.5 x, "new" is 1.0 x.

To model the extension due to pressure :

Use "zero length EJ" element and axial restraint with gap (use nominal value from the catalogue) To model the rotation of the coupling :

Use RX2, RY2, or RZ2 restraint, as appropriate, for each bending axis and for the torsion axis. If coupling is assumed to be rigid about the torsion axis, the restraint may be omitted and the torsional stiffness of the EJ set to rigid; likewise with the bending.

To check that the rotation of the coupling does not exceed the allowable :

Use RX, RY, or RZ restraint, as appropriate, with angular gap (use 75% x nominal value from the catalogue), for each bending axis.

If the yield-moment exceeds the allowable moment, the rotation part of the above modelling may be omitted.

Tick the "flange" tick-box, and select pressure-equivalent method, so that the summary of loads at the flanges is printed; the flanges are checked against the "old" loads; where "fail" is shown for sizes 36" and 42", check against the "new" loads above, where "fail" is shown against other sizes and the force is compressive, check using the formula :

```
rated pressure > design pressure + (16*M)÷(\pi*D^3) + (4*F)÷(\pi*D^2), where a compressive force is negative.
```
See example model input on page 5

### Flexible Coupling Style-77 (for CS lines < DN14")

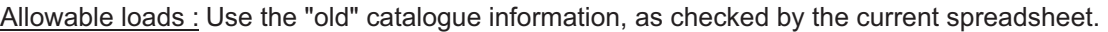

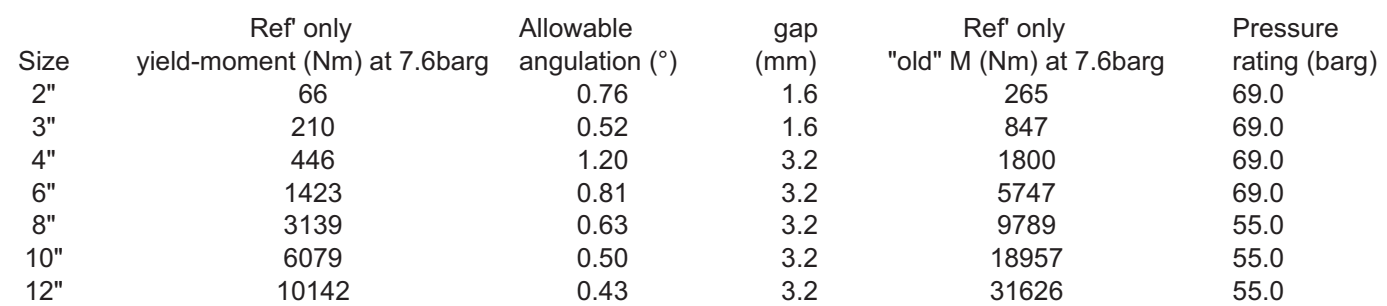

#### Modelling

Coupling is flexible, so it extends when pressurised, and will rotate if the yield-moment is exceeded.

Reminder : yield-moment =  $1.0 \times 3.14159 \times R^3 \times P$  for bending moment (each axis)

Reminder : yield-moment =  $\mu$  x 3.14159 x R<sup>^3</sup> x P for torsional moment, recommended to use  $\mu$  = 1.0

The yield-moment for bending was given by Victaulic in meeting 27/06/12; "old" was 1.5 x, "new" is 1.0 x.

To model the extension due to pressure :

Use "zero length EJ" element and axial restraint with gap (see table above)

To model the rotation of the coupling :

Use RX2, RY2, or RZ2 restraint, as appropriate, for each bending axis and for the torsion axis.

If coupling is assumed to be rigid about the torsion axis, the restraint may be omitted and the torsional stiffness of the EJ set to rigid; likewise with the bending.

To check that the rotation of the coupling does not exceed the allowable :

Use RX, RY, or RZ restraint, as appropriate, with ang' gap (see table above), for each bending axis. If the yield-moment exceeds the allowable moment, the rotation part of the above modelling may be omitted.

Tick the "flange" tick-box, and select pressure-equivalent method, so that the summary of loads at the . flanges is printed; the flanges are checked against the "old" loads.

See example model input on page 5

For reference only - at 7.6barg these couplings will rotate before the allowable load is reached. If the design pressure  $>$  rated pressure  $\div$  3, the coupling will rotate only after the allowable load is exceeded.

# Flexible Coupling Style-W77 (for CS lines  $14" \leq DN \leq 24"$ )

Allowable loads : Use the "old" catalogue information, as checked by the current spreadsheet.

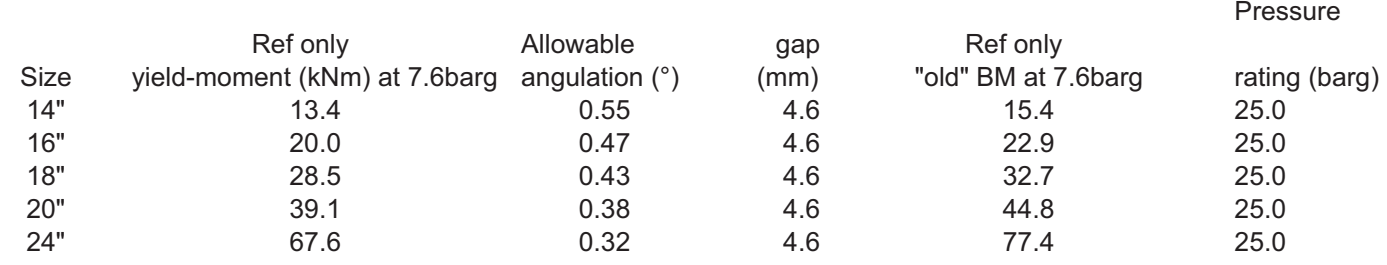

# Modelling

As Style-77.

For reference only - at 7.6barg these couplings will rotate before the allowable load is reached. If the design pressure > rated pressure  $\div$  3, the coupling will rotate only after the allowable load is exceeded.

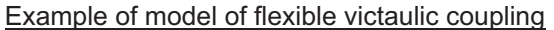

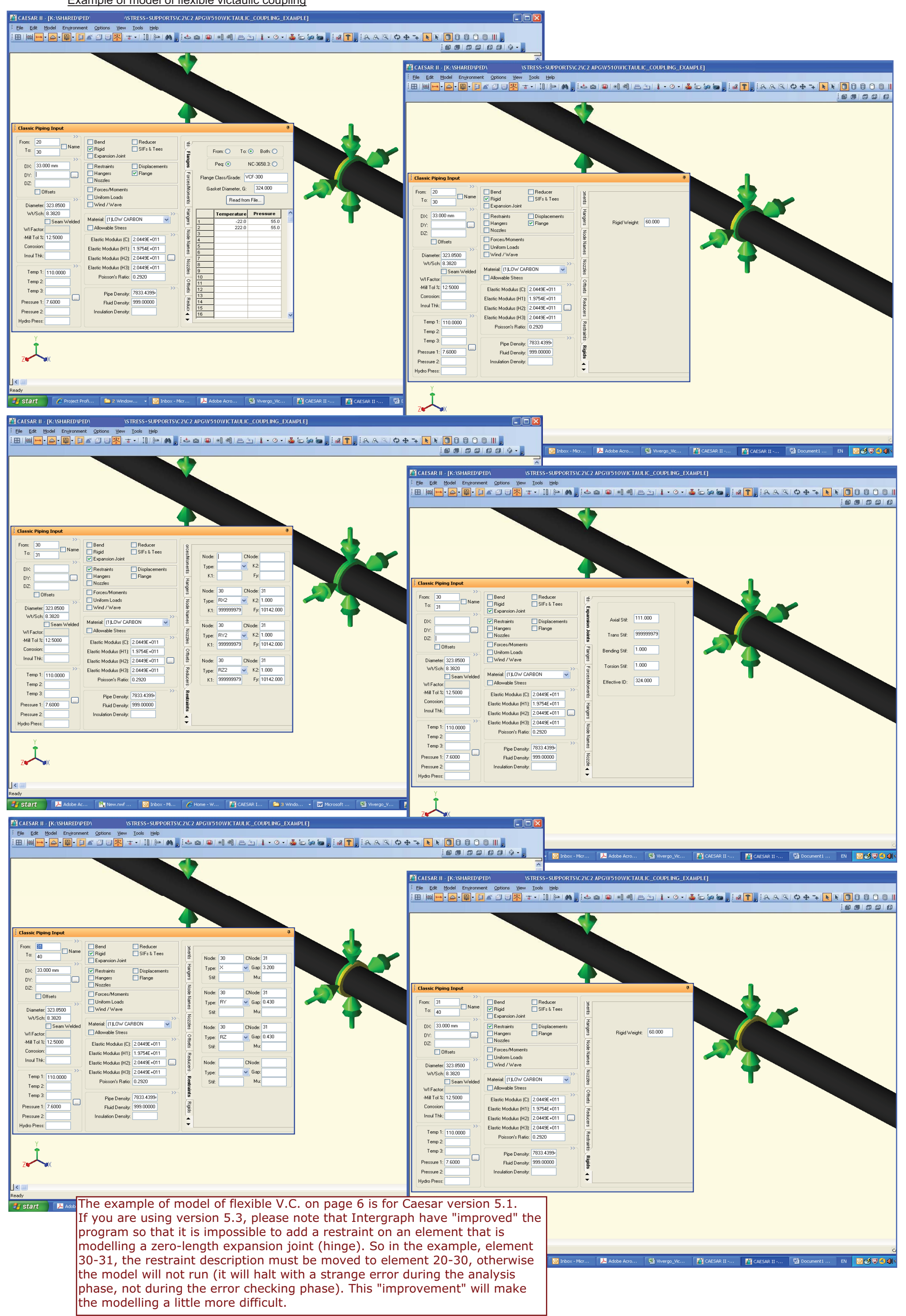

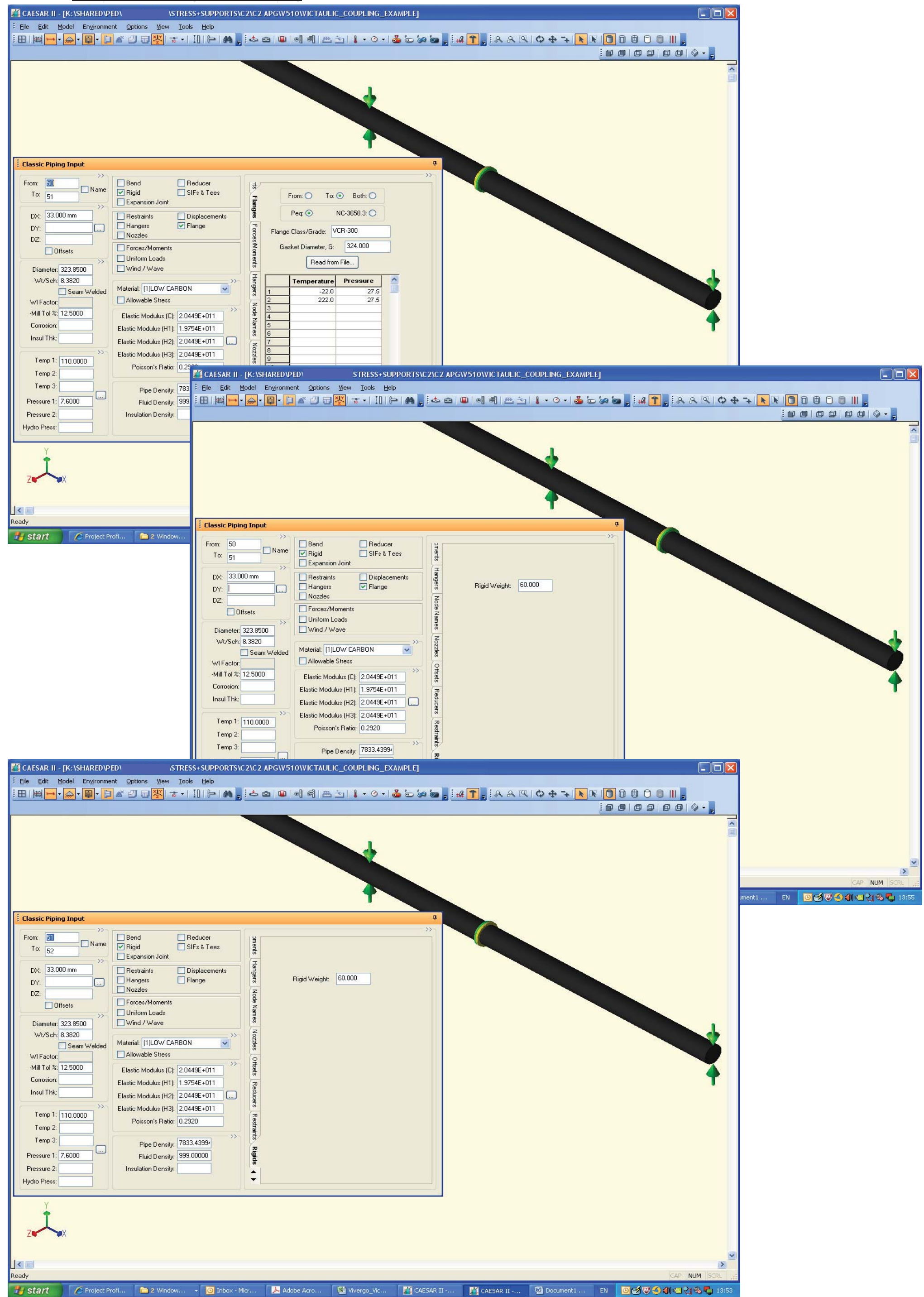

SEB Feb-09 0466 Mar-09Victanlics cont'd Victaulics - cont'd see how Flexible style 770 & 77 is tightened, and think about see har vigid style 07 is tightened. rotation. Flat makes unpressurfsed each half trists as it is tightimed contact here no firm contact  ${\color{red} \nabla \!\!\!\! \nabla}$ and moves apart to contact are side of Letone contact with the bottom y the prossie of the groove pressurised pipe moves art Firm contact all loads are transmitted via contact force then theorgh coupling a not via bolts. under action of hending manent + pressure the caughing will contact no a light be rigid if pressure dominaties devive Farmula be Elexible if moment daminaties presure-even distribution. contact fax side of grosses pivet at is  $\gamma$   $r$  = contact radins  $r$  limit of passure<br> $r$   $F$  = line load (N/mm) =  $\pi r$ ? =  $2\pi r$  =  $\pi r$ antact near side moment - uneven distribution - with pixet about pipe radins contact, av side imaginary For circle about  $B-B = \frac{1}{88} = \pi r^3$ END KEW t = Hickmans  $-B\phi$  $\frac{1}{\sqrt{1-x^2}}$  pivot  $I_{gg} = a_{max} \times k^2 = 2\pi r f(T^2/2)$ apply parallel axis rule to shift pivot axis to A-A byr all loads are transmitted via contact force coupling helf square  $I_{\mathcal{M}} = a \kappa a \times (k^2 + r^2) = 2\pi r f (r^2/2 + r^2)$ Contact force between habes of coupling  $=3\pi r$ 3  $(mm4)$ some shear in bolt now convert to line section modulus Inc = 3TTV 3 (mm 3). etc line load (Nmm) due to manent M so load path is complex! welk duty, but SIF must be high. revised Mar-09. "1.5" was "0.75" revised Jun-12. now "1.0" as per Victaulic company. 1.5  $\gamma$  if P=0.5 Amm3  $Y = 200$ mm  $M = 18.8 \times 10^6 N$ mm = 18800 Nm which is kending stress  $25M_{\text{mm}}$ <sup>2</sup> if  $t = 600$ .

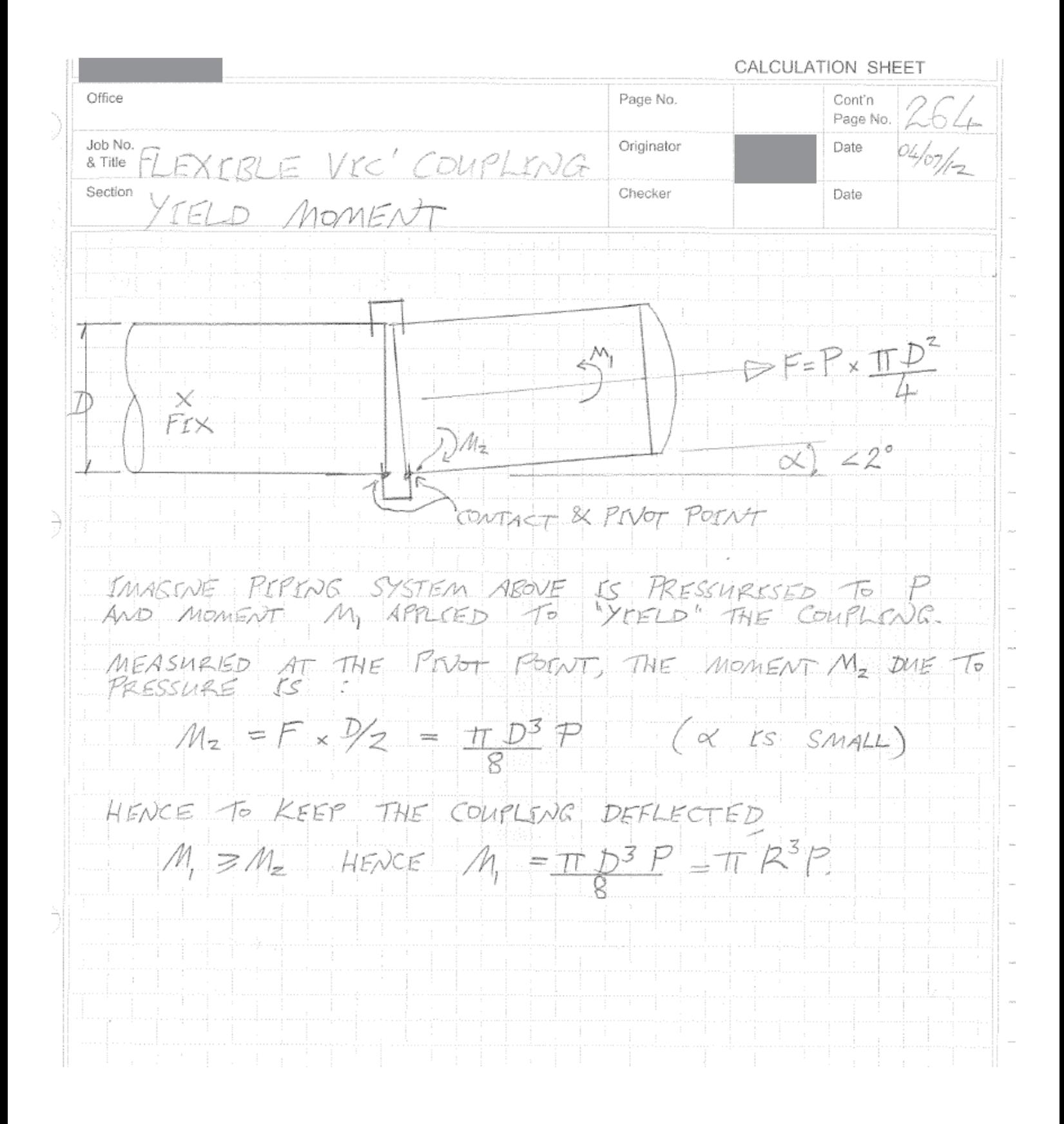

048 see har rigid style 89 is tightened. contact at **Chronomed** bottom of flat should contact bottom Aroave dD of groove before contact between Flats unpress' when "sufficiently pressuried" compling will stip to make additional contact it side of grooves this pressure at slip"is pressurised, pipe moves out not required to be calculated all loads transmitted through coupling and not bolts, so far<br>cyclic loads should perform better than style-07.  $\bullet$ Allowable moments For style 07 a 89. there are given in catalogue as "permissable end load" which is like a Flange (pressure equivalent formula) P and M are  $linked$  PEQUEV = 2M  $P_{\text{Frot}} = P_{\text{besten}} + P_{\text{top}}$ end load = Prom x AREA =  $\pi r^2P_{Déscav} + ZM$ unchecked  $\pi r^3$ and load = Pressen  $\times T1Y^2 + 2M$  compare with catalogue.  $e_{if}$  07-12'ng  $r = 16Z_{mm}$  rated and load 226950N 275 Nmm<sup>2</sup> ray 10 kmg =1.0 Mmm2 moment M = 15kNm = 15x10 Wmm  $(69)$   $\n *64D* = 1.0 \times T1V^2 + 2M/V = 82.4k + 185.2k = 268k$ SING 268kw > 227kN not acceptable. FAIL OR USE  $=1.0 + 2M = 3.2$  M mm<sup>2</sup> MAX' RATED (catalogue)<br>TTV3 = 2.75 Mmn<sup>2</sup>, FAIL  $P_{\text{form}}$ 

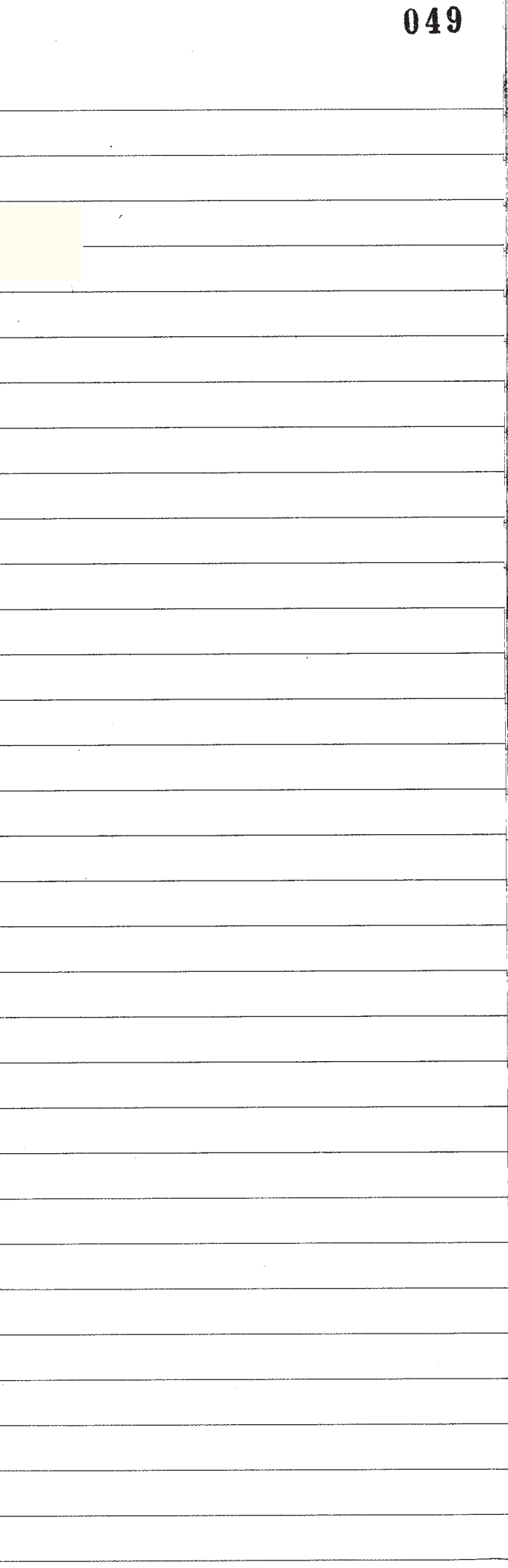